## **Lösningsförslag tenta 2011-10-17 (Version 3 med reservation för eventuella fel.)**

1. 
$$
X = 0110101_2
$$
;  $Y = 1101011_2$  (7 bitars ordlängd)  
\na)  $[-2^{n-1}, +2^{n-1}-1] = [-2^{7-1}, +2^{7-1}-1] = [-64, +63]$  (1p)  
\nb)  $[0, 2^{n}-1] = [0, 2^{7}-1] = [0, 127]$  (1p)  
\nc)  $S = X+Y$   
\n7.6543210 bitnummer  
\n11111110 carry  
\n0110101 X  
\n+1101011 X  
\n+1101011 Y  
\n1111110  
\n1111110  
\n1111110  
\n2.2 Q (S  $\neq$  0)  
\n $Y = x_6 * y_6 * s_6' + x_6' * y_6' * s_6 = 0 * 1 * 0' + 0' * 1' * 0 = 0$   
\n $11 \neq 1010101$  (1p)  
\n $Y = x_6 * y_6 * s_6' + x_6' * y_6' * s_6 = 0 * 1 * 0' * 1' * 0$   
\n $Y = x_6 * y_6 * s_6' + x_6' * y_6 * s_6 = 0 * 0 * 1' + 0' * 0' * 1 = 1$   
\n $Y = x_6 * y_6 * s_6' * x_6' * x_6' * x_6' * x_6 = 0 * 0 * 1' + 0' * 0' * 1 = 1$   
\n $Y = x_6 * y_6 * s_6' * x_6' * x_6' * x_6' * x_6' * x_6 = 0 * 0 * 1' + 0' * 0' * 1 = 1$   
\n $Y = x_6 * y_6 * s_6' * x_6' * x_6' * x_6' * x_6' * x_6 = 0 * 0 * 1' + 0' * 0' * 1 = 1$   
\n $Y = x_6 * y_6 * s_6' * x_6' * x_6' * x_6' * x_6 = 0 * 0 * 1' + 0' * 0' * 1 = 1$   
\n $Y = x_6 * y_6 * s_6' *$ 

**g**) 
$$
\underline{X} = 0110101_2 = 35_{16} = 3*16 + 5 = 53
$$
  
\n $\underline{Y} = 1101011_2 = 6B_{16} = 6*16 + 11 = 96 + 11 = 107$   
\n $\underline{S} = 0100000_2 = 20_{16} = 2*16 + 0 = 32$  Resultatet S är felaktigt eftersom C = 1.  
\n $\underline{D} = 1001010_2 = 4A_{16} = 4*16 + 10 = 64 + 10 = 74$  Resultatet D är felaktigt eftersom C = 1. (1**p**)

**h**) 
$$
(x_6 = 0, pos)
$$
  $\underline{X} = 0110101_2 = 53$   
\n $(y_6 = 1, neg)$   $\overline{Y}_{2k} = 2^7 - 107 = 128 - 107 = 21$   $\underline{Y}$  motsvarar  $\underline{-21}$   
\n $(s_6 = 0, pos)$   $\underline{S} = 0100000_2 = 32$  Resultatet S är korrekt eftersom V = 0.  
\n $(d_6 = 1, neg)$   $D_{2k} = 2^7 - 74 = 128 - 74 = 54$   $\underline{D}$  motsvarar  $\underline{-54}$ . Felaktigt eftersom V = 1. **(1p)**

**i**) Antal booleska funktioner av n variabler =  $2^{2^n} = 2^{2^2} = 2^4 = 16$  (1p)

**j**)  $N = -75,75_{10} = -1001011.11 = -1.00101111*2^6$  Format: s/c/f  $s = 1$  (neg);  $c = \exp + 2^{8-1} - 1 = 6 + 127 = 133 = 10000101_2$ ;  $f = \text{mantissa} - 1$  $N_{\text{flyt}} = 1/100\ 0010\ 1/001\ 0111\ 1000\ 0000\ 0000_2 = C2978000_{16}$  (2p)

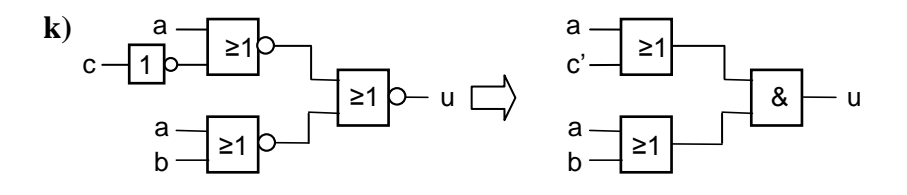

 $\underline{u} = (a+c')(a+b) = a+bc'$  (2p)

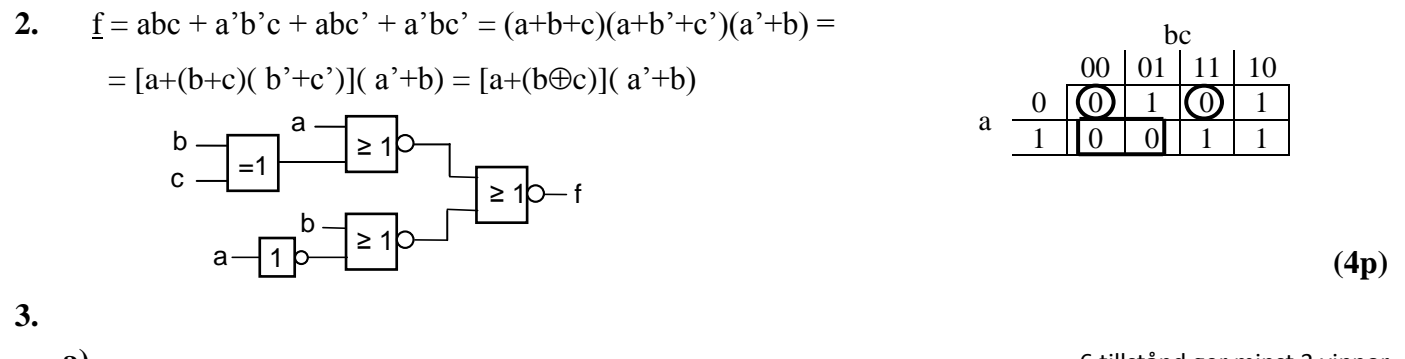

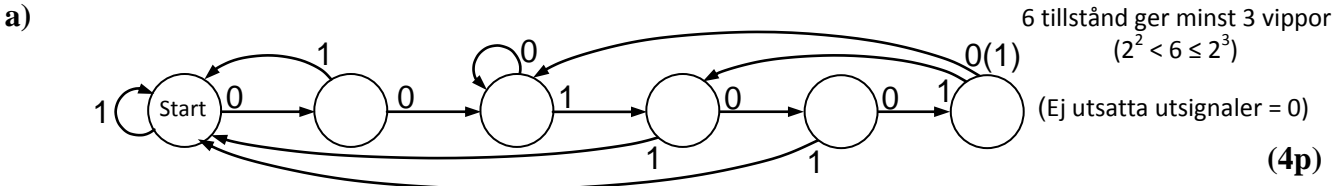

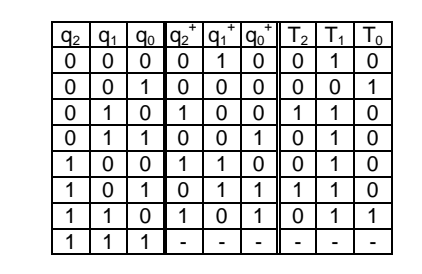

**b)**

För T-vippor gäller att  $q^+ = q$  för T = 0 och  $q^+ = q$ ' för T = 1.

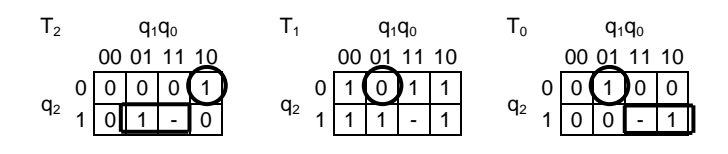

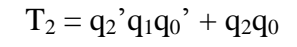

 $T_1 = q_2 + q_1 + q_0'$ 

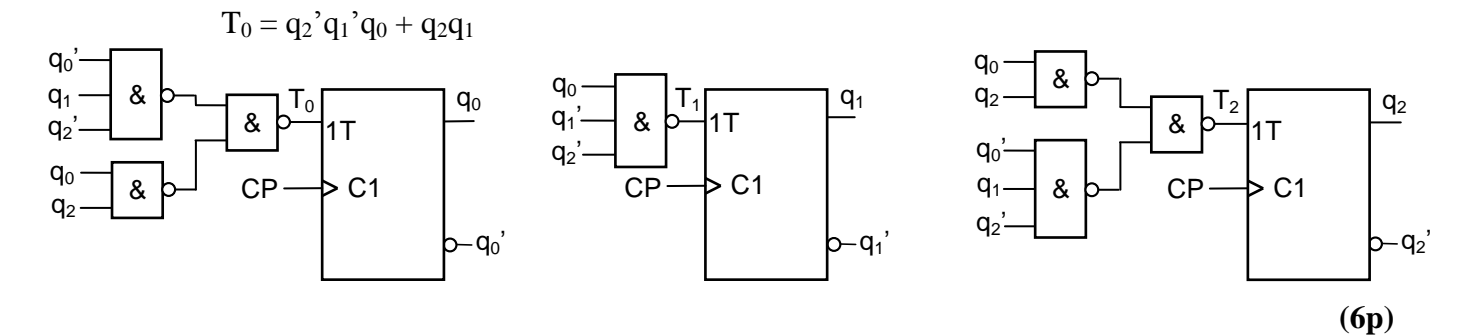

4. 
$$
5A - 7(B + 1) = 5(A - B - 1) - 2(B + 1)
$$

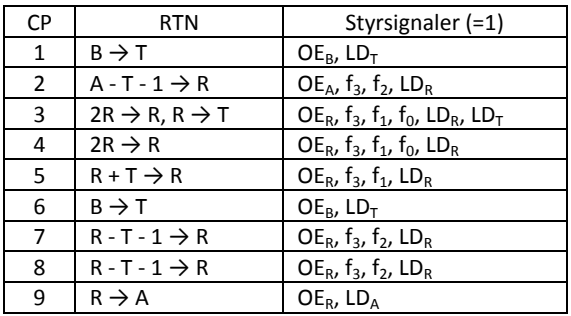

**(5p)**

**5. a)**

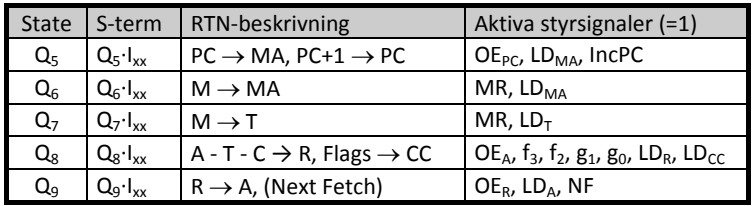

Från början pekar PC på minnesordet efter OP-koden.

Q5: Minnet adresseras med innehållet i PC, som också ökas med ett.

Q6: Dataordet efter OP-koden som PC pekade på i minnet hämtas till MA. Det är alltså en adress.

Q7: Dataordet som adressen pekar på i minnet hämtas till T.

Q8: Dataordet från minnet och C subtraheras från A. Skillnaden laddas i R. Flaggorna uppdateras. Q9: Skillnaden laddas i A.

Detta är SBCA Adr (Subtraktion med borrow.) **(2p)**

**b)**

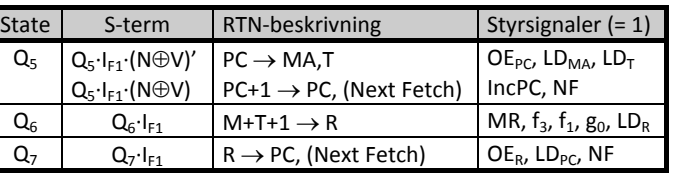

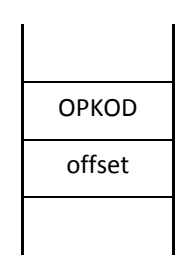

**(4p)**

## **6.**

- **a)** Assemblatorn arbetar rad för rad, uppifrån och ner. När den skall bestämma värdet på SYMBOL2 är värdet på SYMBOL3 okänt och den borde därför ge ett felmeddelande. **(2p)**
- **b)** JMP- och BRA-instruktioner lägger inte någon återhoppsadress på stacken, så när processorn kommer till RTS sist i subrutinen och "tror" att den läser återhoppsadressen, så spårar den ur. **(2p)**
- **c)** X-registret kan användas till att lagra ett datavärde, som även kan ökas eller minskas, men främst används det till att lagra en adress till t ex en tabell med datavärden i minnet. Det finns ett antal olika adresseringsmoder som då kan användas t ex ,X; n,X; A,X; B,X; 1,X+ och 1,-X. **(2p)**
- **d)** BGT avser tal med tecken. För 8-bitars tal gäller då talintervallet [-128, 127]. COMA utför –W–1. Hoppvillkoret blir –W – 1 – 50<sub>16</sub> > 0 eller –W – 1 – 80 > 0, dvs W < –81 eller –128  $\leq$  W < –81. Eftersom negativa värden ersätts med 2-komplementet av motsvarande positiva värde blir det verkliga intervallet:  $256 - 128 \le W \le 256 - 81$  eller  $128 \le W \le 175$  (3p)

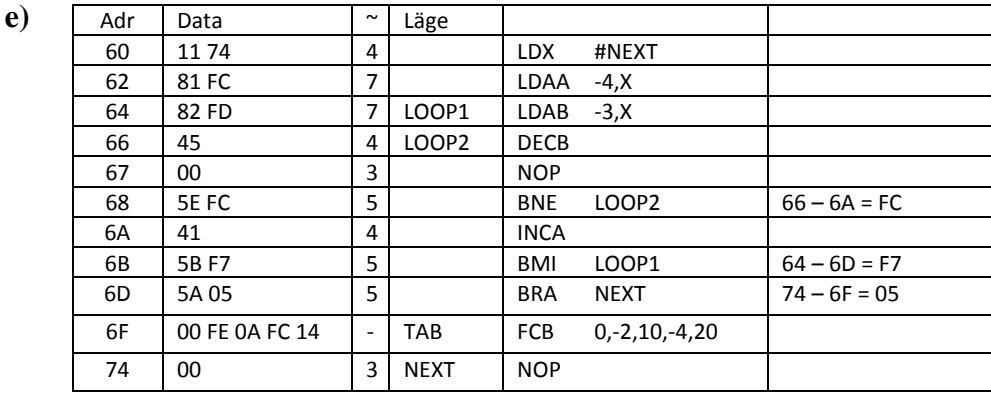

**(3p)**

f) 
$$
\underline{N} = 4 + 7 + (7 + (4 + 3 + 5)^{*}10 + 4 + 5)^{*}2 + 5 + 3 = 19 + (16 + 12^{*}10)^{*}2 = 291 \text{ klockpulse (µs)}
$$
(3p)

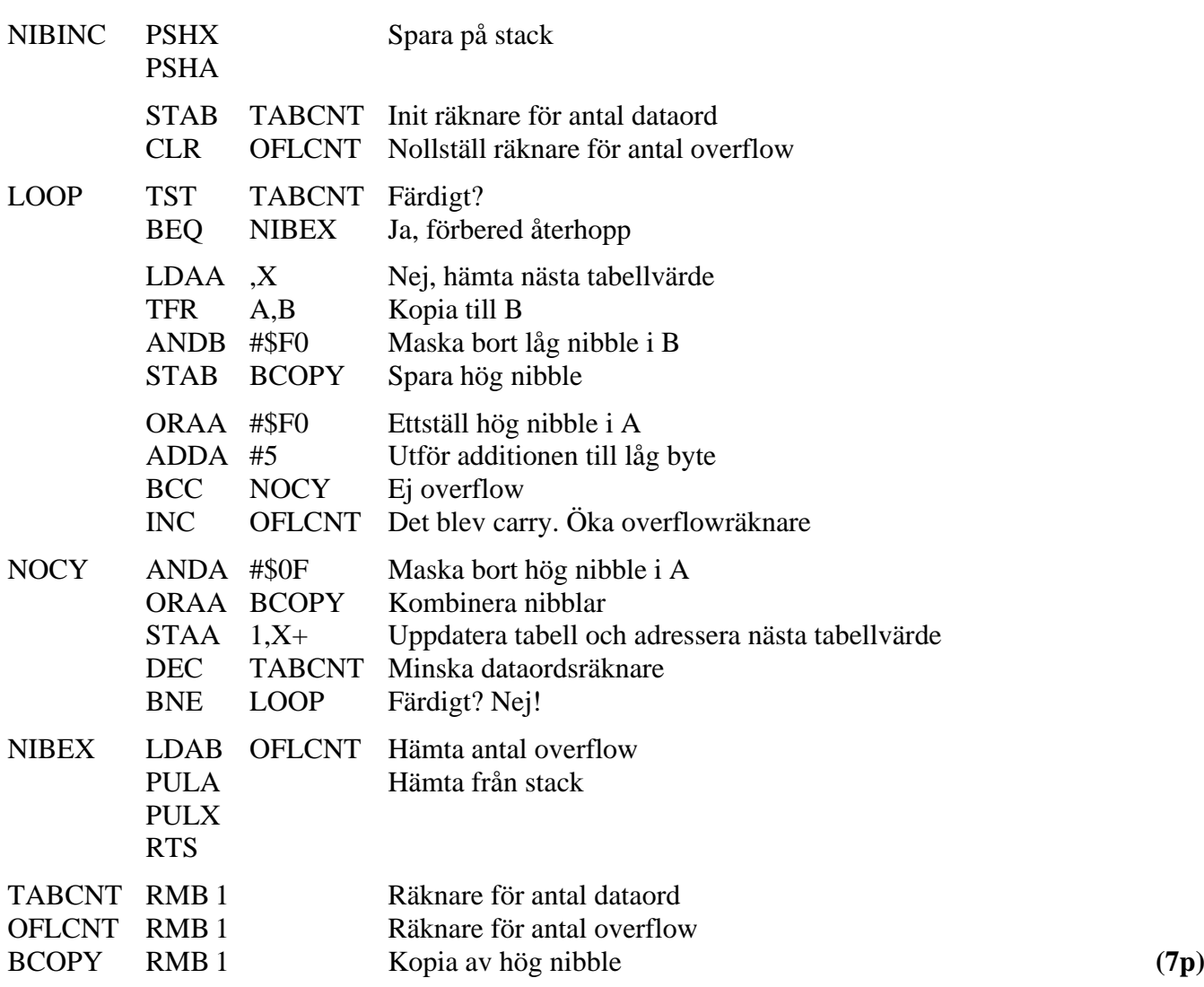